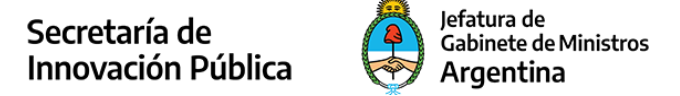

# **Solicitud de Autorización para operar Estaciones de Radioastronomía**

## *¿En qué consiste?*

Solicitar la autorización para instalar y poner en funcionamiento en la República Argentina Estaciones de Radioastronomía.

### *¿Qué documentación se debe presentar? Requisitos*

#### **Administrativos:**

**1.-** Formulario **F1 - Solicitud de Autorización de Estaciones Radioeléctricas**.

En este formulario debe consignarse el servicio o sistema radioeléctrico solicitado y hacerse mención al tiempo durante el cual se utilizará el sistema, como así también el número de registro de equipos a instalar, cuya homologación debe encontrarse vigente al momento de la solicitud. Asimismo, debe fundamentarse adecuadamente la necesidad de implementar el servicio o sistema radioeléctrico requerido.

## **2.-** Formulario **F2 - Datos del Solicitante**.

La firma del solicitante debe estar certificada por escribano público, juez de paz, jefatura policial federal/provincial, institución bancaria o delegación del Ente Nacional de Comunicaciones (ENACOM). En el caso de que el solicitante sea una persona jurídica, deberá acompañar la documentación debidamente certificada que acredite la calidad invocada con facultades suficientes para el acto de que se trata.

**3.-** Formulario **F4 - Datos del Solicitante para Sociedades de Hecho y Condominios**[,](https://www.enacom.gob.ar/infotecnica/formularios/pdf/F4.pdf) de corresponder.

**4.-** D3 "Certificado de Encomienda". Extendido por el Consejo Profesional de Ingeniería de Telecomunicaciones, Electrónica y Computación (COPITEC) de jurisdicción nacional o los Colegios y/o Consejos Profesionales de jurisdicción provincial que tengan convenios de reciprocidad con el COPITEC.

**5.-** Fotocopia legible de Constancia de CUIT/CUIL (sociedades inscriptas en la República Argentina), según corresponda.No es necesario presentar esta documentación si el trámite se realiza a través de la plataforma Trámites a Distancia (TAD).

#### **Técnicos:**

# **6.-** Formulario **F10-Características y Condiciones de Funcionamiento RA.PDF o F10-Características y Condiciones de Funcionamiento RA. XLS.**

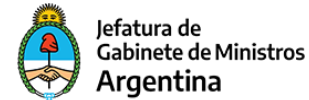

## **Requisitos específicos para los SOLICITANTES EXTRANJEROS:**

- La documentación debe observar las formalidades que surgen de lo dispuesto en la Ley Nº 23.458 - Artículo 3º de la Convención (La Haya - 05/10/1961).
- Los documentos redactados en idioma extranjero deben acompañarse con su correspondiente traducción hecha por traductor matriculado.
- Se debe declarar un domicilio en la República Argentina.
- Se debe acompañar copia del Estatuto Social vigente conforme a las leyes del lugar de su constitución.
- La solicitud de autorización debe estar suscripta por persona debidamente autorizada por la sociedad solicitante y contendrá el número de contacto telefónico y/o correo electrónico del responsable de la tramitación.

## *¿Cómo se hace?*

De manera on line a través de la plataforma Trámites a Distancia (TAD).

O en su defecto, presentar la documentación correspondiente, personalmente o por correo postal en la Mesa de Entrada de la Secretaría de Innovación Pública.

## *¿Cuánto vale?*

Gratuito.

# *¿Quién puede/debe efectuarlo?*

Este trámite puede requerirlo cualquier persona física o jurídica que así lo desee, y debe ser efectuado con la intervención de un responsable técnico matriculado en el Consejo Profesional de Ingeniería de Telecomunicaciones, Electrónica y Computación (COPITEC) u otro Consejo Profesional competente.

#### *¿Cuántas veces debería asistir al organismo para hacerlo?*

Ninguna vez, si el trámite se realiza de manera on line a través de la plataforma Trámites a Distancia (TAD).

O en su defecto, debería asistir UNA vez para presentar la documentación correspondienteen la Mesa de Entrada de la Secretaría de Innovación Pública. Sin embargo, si se remite la documentación por correo postal no es necesario asistir al organismo.

#### *¿Dónde realizarlo?*

De manera on line a través de la plataforma Trámites a Distancia (TAD).

O en su defecto, en la Mesa de Entrada de la Secretaría de Innovación Pública:

- Dirección: Av. Pres. Roque Sáenz Peña 511 1° Piso, Ciudad Autónoma de Buenos Aires
- $\sim$  (C1035AAA) CABA
- **Contact Lunes a viernes de 10 a 16 hs.**

# *Tiempo desde la solicitud hasta la entrega:*

30 días hábiles.

### *Observaciones:*

Una vez autorizado, el usuario deberá abonar el derecho radioeléctrico establecido en la Resolución Nº 10 SETyC/1995 (Punto 1.9) y sus modificatorias.

Ampliación de la información para SOCIEDADES EXTRANJERAS:

El derecho radioeléctrico se abona con carácter de previo pago a la autorización (Resolución Nº 10 SETyC/1995 (Punto 1.15.a).4.), debiéndose declarar un domicilio en la República Argentina para el envío del comprobante correspondiente.

A continuación, se reseña la normativa aplicable:

- Ley Nº 23.458 Convención suprimiendo exigencia de legalización de documentos extranjeros (La Haya - 05/10/1961). En ella se indica el procedimiento para legalizar la documentación requerida en el punto A).
- Decreto 1759/72 (Art. 19 Declaración de domicilio) reglamentario de la Ley Nº 19.549 Procedimientos Administrativos.
- Resolución 10 SETyC/95 Régimen de Derechos y Aranceles (Punto 1.9).
- Resolución 117 E SGM/18 Procedimientos para la obtención de autorizaciones de: Estaciones terrenas en los Servicios Fijo por Satélite (SFS), Móvil por Satélite (SMS), Exploración de la Tierra por Satélite (SETS), Investigación Espacial (IE), Operaciones Espaciales (OE), y Radioastronomía (SRA); y Estaciones terrenas ESIM en los Servicios Fijo por Satélite (SFS) y Móvil por Satélite (SMS).

# *¿Qué vigencia tiene el documento tramitado?*

El plazo de vigencia de las autorizaciones y/o permisos de uso de frecuencias que se otorguen, será determinado en cada caso.